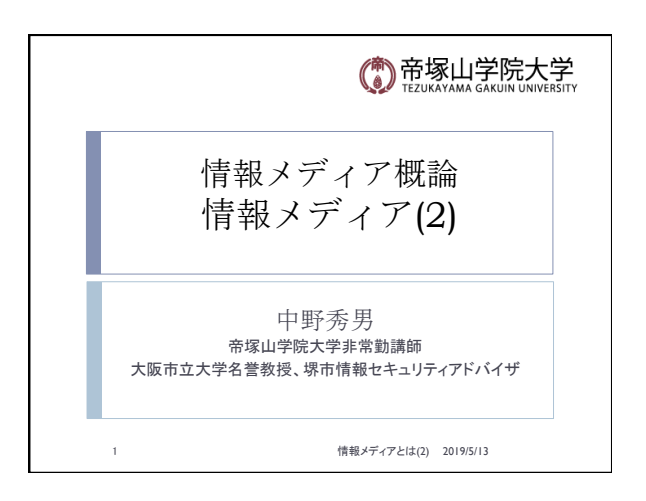

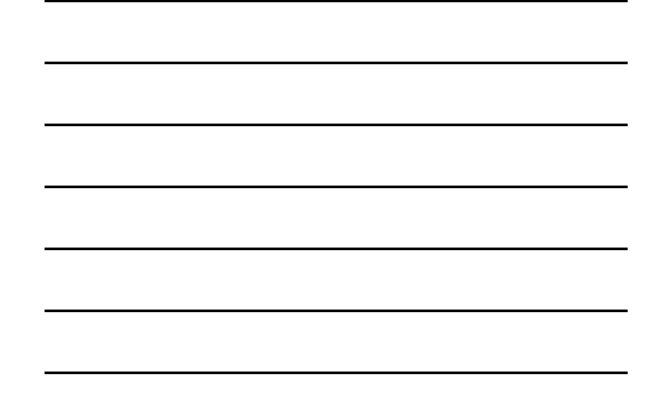

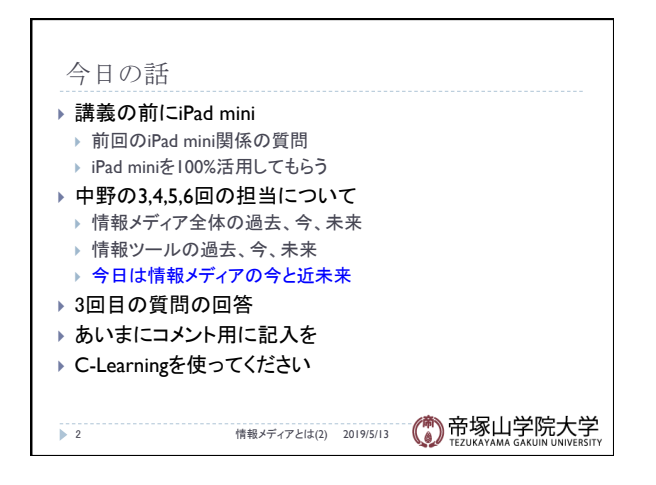

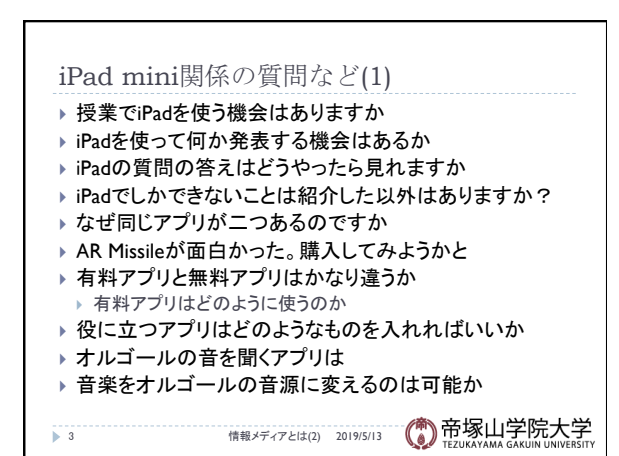

## 情報メディアとは(2) 2019/5/13 2019 - 2019 2019 2019 2019 2019 2019 2019

## iPad mini関係の質問など(2)

- ▶ 狭山でWiFiが突然切れることがよくある ▶ WiFiを設定し直してもらいた時はどこに
- ▶ WiFi環境でないとネットに繋がらないというのは初耳
- ▶ WPAはどこに書いてあるか
- ▶ MacとiPad Proの違いは
- ▶ MacBookの中での違いは
- ▶ Adobe DrawやPS Expressでログインは学校のアカウントか
- ▶ メールの複数設定
- ▶ 特定の宛先から受信しないという方法はあるか
- ▶ iPhoneのようにマナーモードはないのか

4 情報メディアと䛿(2) 2019/5/13

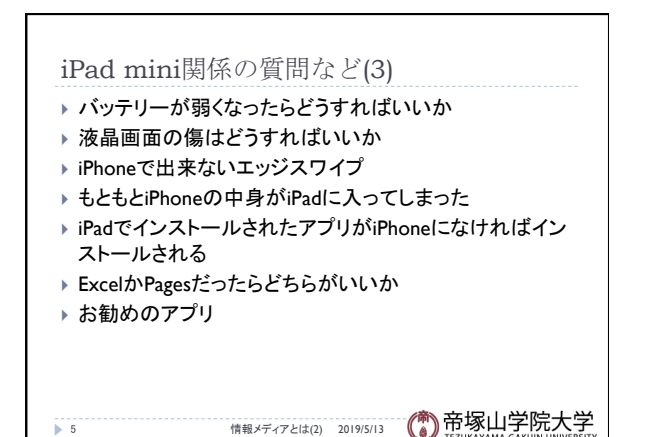

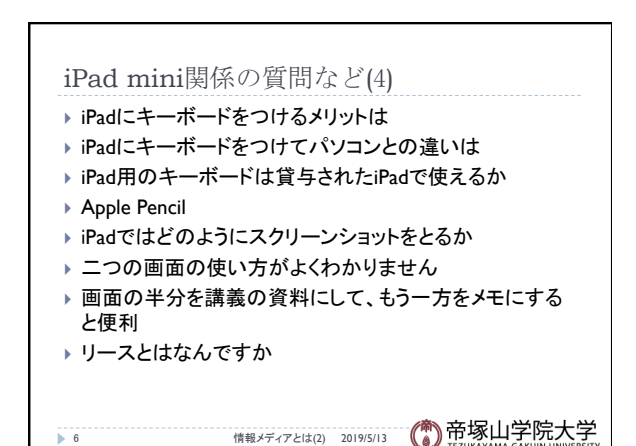

情報メディア概論 いっこうしょう しょうしょう しょうしょう しゅうしょく おおし いっこう こうしょう いっこう こうしょう

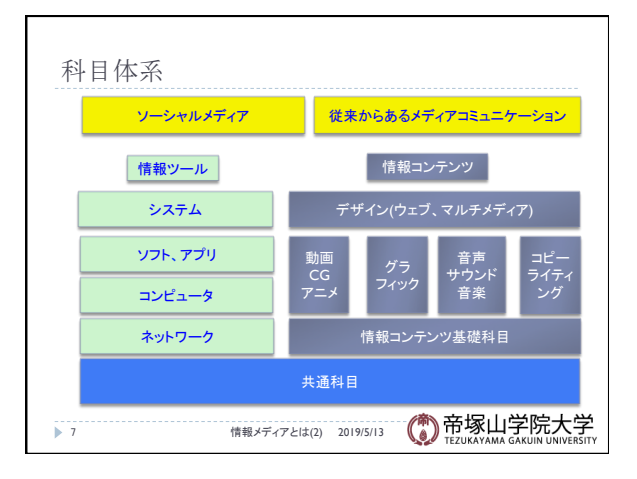

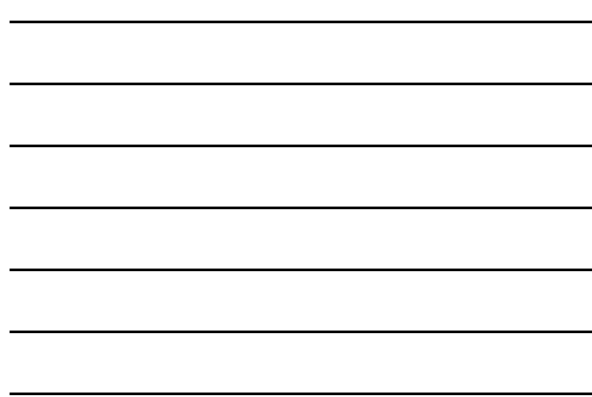

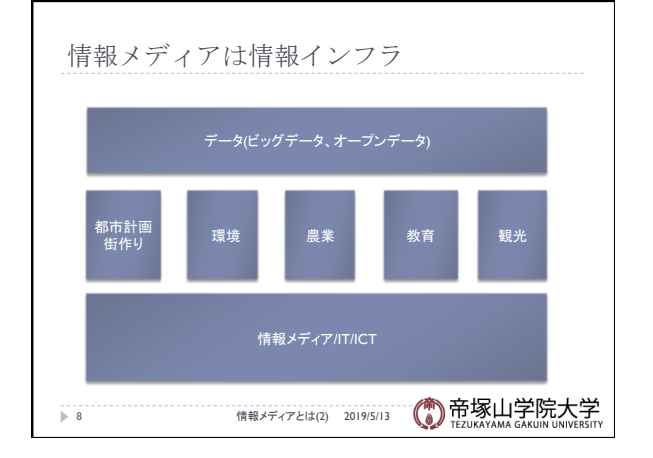

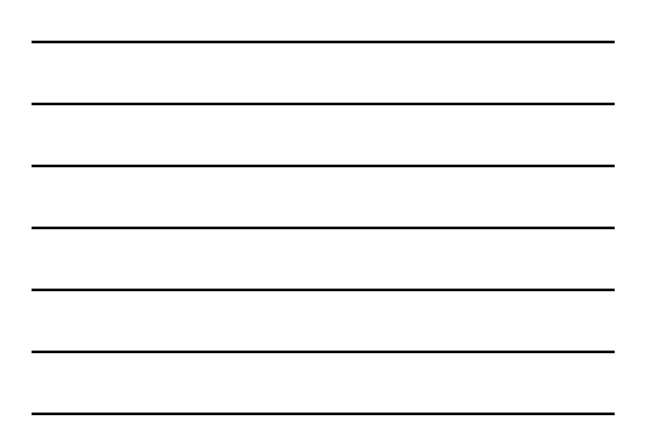

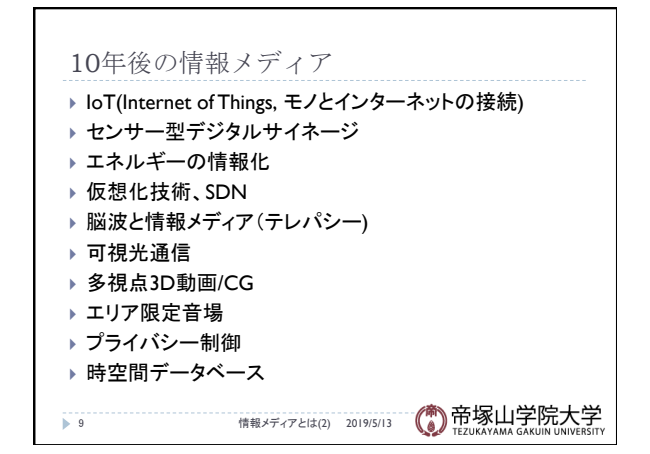

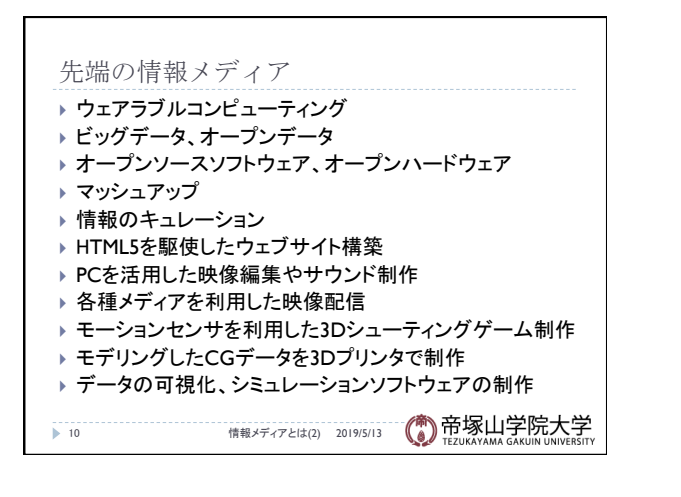

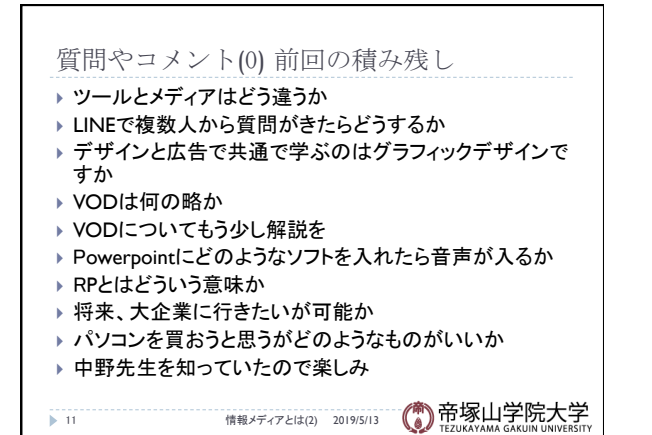

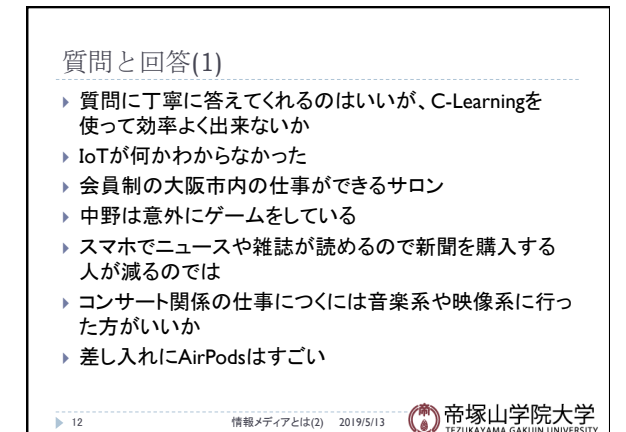

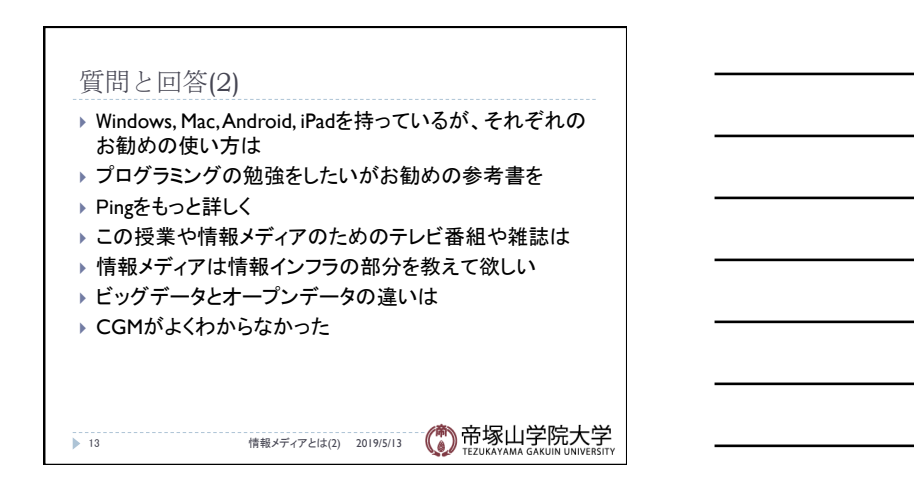

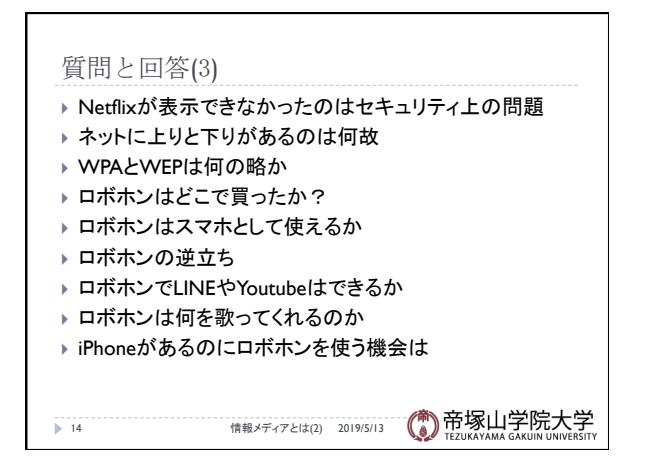